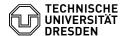

# Video conference Virtual background

23.07.2024 04:01:59

## **FAQ-Artikel-Ausdruck**

| Kategorie: | Kommunikation & Kollaboration::Video- /<br>Telefonkonferenzen | Bewertungen:           | 0                     |
|------------|---------------------------------------------------------------|------------------------|-----------------------|
| Status:    | öffentlich (Alle)                                             | Ergebnis:              | 0.00 %                |
| Sprache:   | en                                                            | Letzte Aktualisierung: | 13:17:41 - 08.11.2022 |

#### Schlüsselwörter

BigBlueButton Jitsi Zoom

### Lösung (öffentlich)

#### Overview

In videoconferences you can have the background of your camera video replaced. The video conferencing services offered at TU Dresden directly support the replacement of the background image in its user interface. In addition, virtual backgrounds can also be set using external software.

Members of the TU Dresden can find suitable templates in the corporate design in the university's corporate design on the internal [1]website "Templates for digital communication tools" under the item "Backgrounds for video conferencing tools".

Video conferencing services with virtual background

- [2]BigBlueButton Zoom (Desktop client)
- [3]Zoom article for setting up a virtual background
  [4]Zoom article about the system requirements

Virtual background with external tools

Virtual cameras are suitable for disquising and defining the background. These programs take the image of a physical webcam, process it and can output it as a new virtual device. This device is then selectable as a webcam in BigBlueButton, for example

Please note: To distinguish between person and background, most programs rely on artificial intelligence. This means theoretically also a high computational effort on your computer. You can then use this to blur the background or have it replaced by an image.

Tools

Windows 10

XSplit VCam free version (shows watermark)

ChromaCam free version (weak blur, limitation to low number of frames per second, watermarks)

NVIDIA Broadcast (required NVIDIA RTX graphics card)

Mac (untested)

ChromaCam

# ManyCam

- [1] https://tu-dresden.de/intern/services-und-hilfe/kommunizieren-und-publizieren/cd/vorlagen/digitales/digitales#section-3 [2] https://faq.tickets.tu-dresden.de/otrs/public.pl?Action=PublicFAQZoom;ltemID=451 [3] https://support.zoom.us/hc/en-us/articles/210707503-Virtual-Background [4] https://support.zoom.us/hc/en-us/articles/360043484511-System-requirements-for-Virtual-Background